## **SIEMENS**

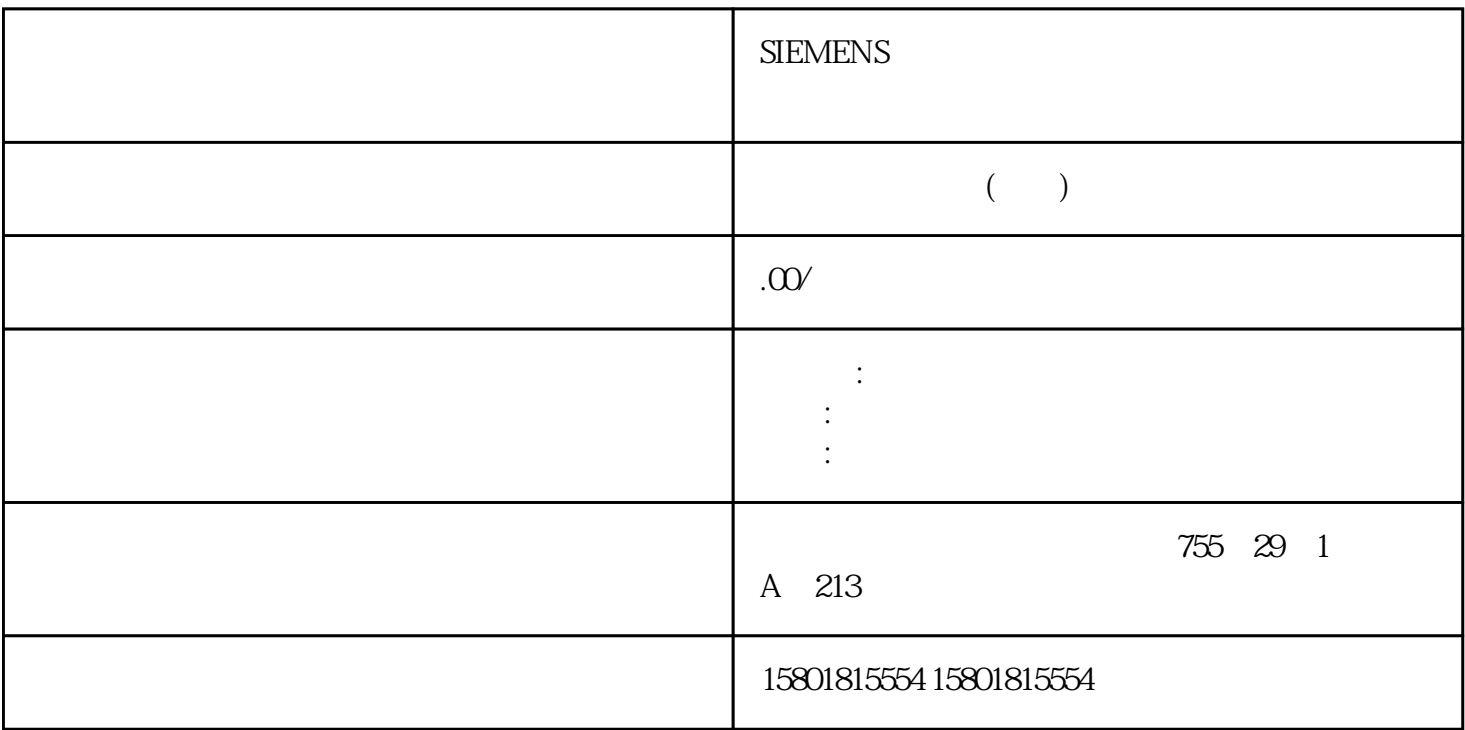

 $(S7-1500T)$ 

 $(S7-1500T)$   $\qquad \qquad \qquad \qquad \qquad \qquad \qquad$ 组态"(Technology object > Kinematics trace >Configuration) a "  $\longrightarrow$  " (Technology object > Kinematics trace >Configuration)  $1.$  $\sim$  $\frac{1}{3}$ ,  $\frac{3}{4}$  $\mathcal{R}$  $\,$ .  $2$  $3$  $4.$  $6.6$  $\frac{7}{12}$ 

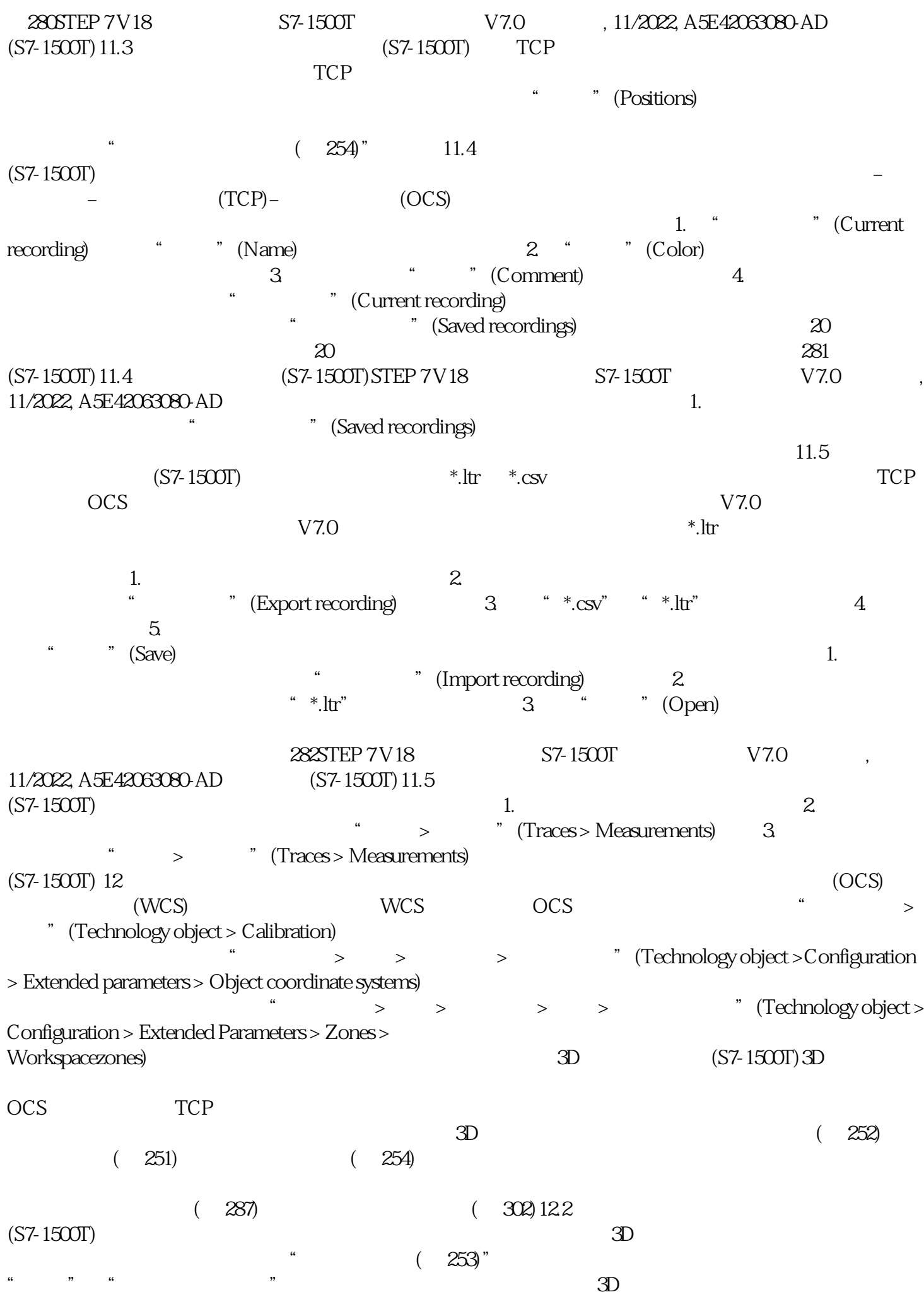

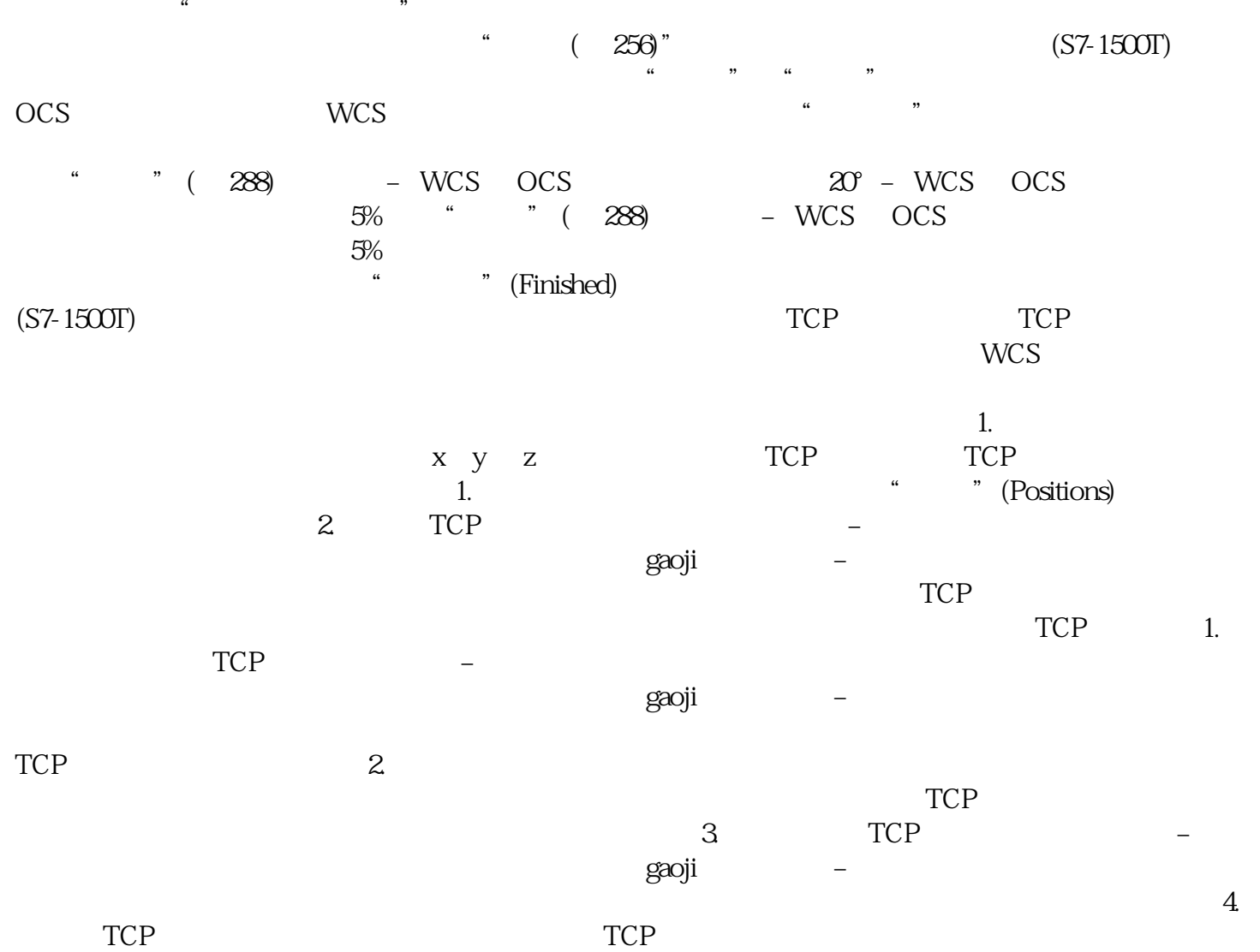